# **H\* Instructor Hiroyuki Akama Misc:The Conditioncontrols\*L**

In[115]:= **? If**

If  $[condition, t, f]$  gives  $t$  if *condition* evaluates to True, and  $f$  if it evaluates to False. If  $[condition, t, f, u]$  gives *u* if *condition* evaluates to neither True nor False.  $\gg$ 

```
\ln[116]: If[ListQ[{1}], Print["Yes, This is a " Head[{1}]], Print["No, This is a " Head[{1}]]]
      ? ListQ
      ? Head
```
Yes, This is a List

ListQ[*expr*] gives True if *expr* is a list, and False otherwise.

Head  $[expr]$  gives the head of  $expr. \gg$ 

```
In[119]:= HeadTest@x_D :=
         If [\text{ListQ}[x], Print ["Yes, This is a " Head[x] ], Print ["No, This is a " Head[x] ]];
       HeadTest[1]HeadTest[{1}<sup>}</sup>
       ? Print
No, This is a Integer
```
Yes, This is a List

Print $[expr]$  prints  $expr$  as output.  $\gg$ 

In[123]:= **? While**

While  $[test, body]$  evaluates *test*, then *body*, repetitively, until *test* first fails to give True.  $\gg$ 

```
In[124]:= n = 1; result = 0;
        [While[n \langle 10, result = result + (1 / 2) \wedgen; n ++<sup></sup>
        result  N
```
Out[126]= 0.998047

In[127]:= **? For**

For  $[start, test, incr, body]$  executes *start*, then repeatedly evaluates *body* and *incr* until *test* fails to give True.  $\gg$ 

```
\ln[128]:= Clear[n]; Clear[result];
       For [n = 1; result = 0, n < 10, n++, result = result + (1 / 2) ^n]
       result  N
Out[130]= 0.998047
\ln[131] := Plus @@ ((1 / 2) ^# & /@ Range[9]) // N
Out[131]= 0.998047
```

```
ln[132] := Clear[r];
       For[i = 1; r = 1 / 2, i < 10, i < +1, r = r^2/2]r  N
```
Out[134]=  $5.562684646268003 \times 10^{-309}$ 

```
Nest[\#^{\wedge}2 \&(1/2), 10] // N
```
5.562684646268003  $\times$  10<sup>-309</sup>

In[135]:= **? Do**

Do[expr, {i<sub>max</sub>}] evaluates expr i<sub>max</sub> times.

 $Do[expr, {i, i_{max}}]$  evaluates *expr* with the

variable *i* successively taking on the values 1 through  $i_{max}$  (in steps of 1).

Do[ $expr$ ,  $\{i, i_{min}, i_{max}\}$ ] starts with  $i = i_{min}$ .

Do[expr, {*i*, *i*<sub>min</sub>, *i*<sub>max</sub>, *di*}] uses steps *di*.

Do[ $expr$ ,  $\{i, \{i_1, i_2, ...\}\}\]$  uses the successive values  $i_1, i_2, ...$ 

Do[ $expr$ ,  $\{i, i_{min}, i_{max}\}$ ,  $\{j, j_{min}, j_{max}\}$ , …] evaluates  $expr$  looping over different values of  $j$ , etc. for each  $i. \gg$ 

### In[136]:= **Clear@rD; r = 8<;**  $D$  $o[r = Appendix 1 / j], {i, 1, 10}, {j, 1, 10}]$ **r**

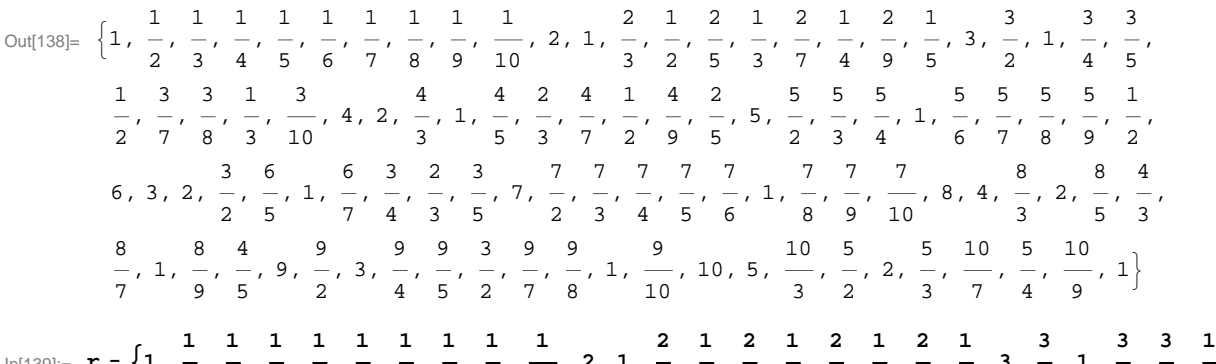

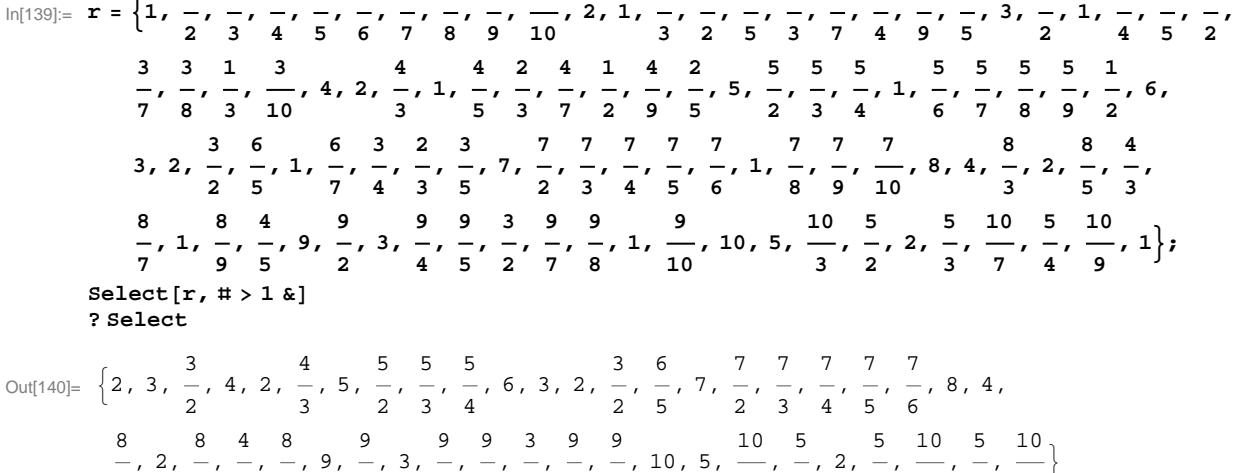

Select[*list*, *crit*] picks out all elements  $e_i$  of *list* for which  $crit[e_i]$  is True. Select[*list*, *crit*, *n*] picks out the first *n* elements for which *crit*[ $e_i$ ] is True.  $\gg$ 

#### $\ln[142] :=$  **Select**[r, IntegerQ]  $\text{Cases}$  [ $\text{r}$ ,  $\text{x}$ ]? (IntegerQ[#] == True &)]

Out[142]= {1, 2, 1, 3, 1, 4, 2, 1, 5, 1, 6, 3, 2, 1, 7, 1, 8, 4, 2, 1, 9, 3, 1, 10, 5, 2, 1}

Out[143]= {1, 2, 1, 3, 1, 4, 2, 1, 5, 1, 6, 3, 2, 1, 7, 1, 8, 4, 2, 1, 9, 3, 1, 10, 5, 2, 1}

In[144]:= **? Cases**

Cases $[\{e_1, e_2, ...\}$ , *pattern*] gives a list of the  $e_i$  that match the pattern.

Cases $[\{e_1, \ldots\}]$ , *pattern* -> *rhs*] gives a list of the values of *rhs* corresponding to the  $e_i$  that match the pattern. Cases[*expr, pattern, levelspec*] gives a list of all parts of *expr* on levels specified by *levelspec* that match the pattern. Cases  $\epsilon$ *expr*, *pattern*  $\rightarrow$  *rhs*, *levelspec*] gives the values of *rhs* that match the pattern. Cases[ $expr$ , *pattern*, *levelspec*, *n*] gives the first *n* parts in *expr* that match the pattern.  $\gg$ 

In[145]:= **Select@r, ð > 5 & ÈÈ ð < 2 &D**

```
Out[145]= \begin{cases} 1, 1 \end{cases}2
                   ,
1
                      3
                        ,
1
                           4
                              ,
1
                                 5
                                   ,
1
                                      6
                                        ,
1
                                           7
                                             ,
1
                                                8
                                                  ,
1
                                                     9
                                                       ,
1
                                                          10
                                                              , 1,
2
                                                                     3
                                                                       ,
1
                                                                          2
                                                                            ,
2
                                                                               5
                                                                                  ,
1
                                                                                     3
                                                                                       ,
2
                                                                                          7
                                                                                            ,
1
                                                                                               4
                                                                                                 ,
2
                                                                                                    9
                                                                                                      ,
1
                                                                                                         5
                                                                                                           ,
3
                                                                                                              2
                                                                                                                , 1,
3
                                                                                                                        4
                                                                                                                          ,
3
                                                                                                                             5
                                                                                                                               ,
1
                                                                                                                                  2
                                                                                                                                    ,
3
                                                                                                                                       7
                                                                                                                                         ,
3
                                                                                                                                            8
                                                                                                                                              ,
             1
             3
               ,
3
                  10
                      ,
4
                         3
                           , 1,
4
                                  5
                                    \frac{2}{1}3
                                          ,
4
                                             7
                                               ,
1
                                                  2
                                                    ,
4
                                                       9
                                                         ,
2
                                                            5
                                                              ,
5
                                                                 3
                                                                   ,
5
                                                                      4
                                                                        , 1,
                                                                               5
                                                                                6
                                                                                  ,
                                                                                    5
                                                                                     7
                                                                                       ,
                                                                                         5
                                                                                          8
                                                                                            ,
                                                                                              5
                                                                                               9
                                                                                                 ,
1
                                                                                                    2
                                                                                                      ,
3
                                                                                                         2
                                                                                                           ,
6
                                                                                                              5
                                                                                                                , 1,
6
                                                                                                                        7
                                                                                                                          ,
3
                                                                                                                             4
                                                                                                                               ,
2
                                                                                                                                  3
                                                                                                                                    ,
3
                                                                                                                                       5
                                                                                                                                         ,
             7
             4
               ,
7
                  5
                    ,
7
                       6
                          , 1, -8
                                   ,
7
                                      9
                                        ,
7
                                           10
                                               ,
8
                                                  5
                                                    ,
4
                                                       3
                                                         ,
8
                                                            7
                                                              , 1, -9
                                                                       ,
4
                                                                          5
                                                                             ,
9
                                                                                5
                                                                                  ,
3
                                                                                     2
                                                                                       ,
9
                                                                                          7
                                                                                            ,
9
                                                                                               8
                                                                                                 , 1, -10
                                                                                                            ,
5
                                                                                                               3
                                                                                                                 ,
10
                                                                                                                     7
                                                                                                                        ,
5
                                                                                                                           4
                                                                                                                             ,
10
                                                                                                                                 9
                                                                                                                                    , 1\}In[146]:= Select@r, ð > 2 && ð < 5 &D
         Select[r, 2 < # < 5 &
         %  %%
         ? %
Out[146]= \begin{cases} 3, 4, -1 \end{cases}2
                       , 3, -72
                                 ,
7
                                    3
                                      , 4, -3
                                               ,
9
                                                  2
                                                    , 3,
9
                                                            4
                                                              ,
10
                                                                 3
                                                                    ,
5
                                                                       2
                                                                         >
Out[147]= \begin{cases} 3, 4, -1 \end{cases}2
                       , 3, -72
                                 ,
7
                                    3
                                      , 4, -3
                                               ,
9
                                                  2
                                                    , 3,
9
                                                            4
                                                              ,
10
                                                                 3
                                                                    ,
5
                                                                       2
                                                                         >
Out[148]= True
```
 $\%$   $n$  or Out[ $n$ ] is a global object that is assigned to be the value produced on the  $n^{\text{th}}$  output line. % gives the last result generated.

%% gives the result before last. %% ... % ( $k$  times) gives the  $k^{\text{th}}$  previous result.  $\gg$ 

```
ln[150] := alphabet = CharacterRange<sup>[</sup>"a", "z"]
       len = Length[%]num = Range[len]
```
Out[150]= {a, b, c, d, e, f, g, h, i, j, k, l, m, n, o, p, q, r, s, t, u, v, w, x, y, z}

Out[151]= 26

Out[152]= {1, 2, 3, 4, 5, 6, 7, 8, 9, 10, 11, 12, 13, 14, 15, 16, 17, 18, 19, 20, 21, 22, 23, 24, 25, 26}

#### $\ln[153]$ : **numalphabetrule** =  $\#$ [[1]]  $\rightarrow$   $\#$ [[2]] & /@Transpose[{num, alphabet}]

Out[153]=  $\{1 \rightarrow a, 2 \rightarrow b, 3 \rightarrow c, 4 \rightarrow d, 5 \rightarrow e, 6 \rightarrow f, 7 \rightarrow g, 8 \rightarrow h, 9 \rightarrow i, 10 \rightarrow j, 11 \rightarrow k, 12 \rightarrow 1, 13 \rightarrow m, 14 \rightarrow n,$  $15\rightarrow \texttt{o}, \ 16\rightarrow \texttt{p}, \ 17\rightarrow \texttt{q}, \ 18\rightarrow \texttt{r}, \ 19\rightarrow \texttt{s}, \ 20\rightarrow \texttt{t}, \ 21\rightarrow \texttt{u}, \ 22\rightarrow \texttt{v}, \ 23\rightarrow \texttt{w}, \ 24\rightarrow \texttt{x}, \ 25\rightarrow \texttt{y}, \ 26\rightarrow \texttt{z}\}$ 

## In[154]:= **num . numalphabetrule**  $ReplaceAll[num, numalphabetrule]$ **? ReplaceAll** Out[154]= {a, b, c, d, e, f, g, h, i, j, k, l, m, n, o, p, q, r, s, t, u, v, w, x, y, z} Out[155]= {a, b, c, d, e, f, g, h, i, j, k, l, m, n, o, p, q, r, s, t, u, v, w, x, y, z}

*expr* . *rules* applies a rule or list of rules in an attempt to transform each subpart of an expression *expr*.  $\gg$ 

In[157]:= **num . x\_ ; x > 15 ® "b"**

Out[157]= {1, 2, 3, 4, 5, 6, 7, 8, 9, 10, 11, 12, 13, 14, 15, b, b, b, b, b, b, b, b, b, b, b, b}

In[158]:= **ð . Hx\_ ; x > 15 ® bL & num**

Out[158]=  $\{1, 2, 3, 4, 5, 6, 7, 8, 9, 10, 11, 12, 13, 14, 15, b, b, b, b, b, b, b, b, b, b, b\}$ 

 $\ln[159]$ := **If[# > 15, #, # /. numalphabetrule] & /@ num** 

Out[159]= {a, b, c, d, e, f, g, h, i, j, k, l, m, n, o, 16, 17, 18, 19, 20, 21, 22, 23, 24, 25, 26}